Artificial Intelligence formulated this projection for compatibility purposes from the original article published at Global Journals. However, this technology is currently in beta. *Therefore, kindly ignore odd layouts, missed formulae, text, tables, or figures.* 

| 1 | The Evaluation of Network Performance and CPU Utilization            |
|---|----------------------------------------------------------------------|
| 2 | during Transfer between Virtual Machines                             |
| 3 | Dr. Igli Tafa <sup>1</sup> and Elinda Kajo $Mece^2$                  |
| 4 | <sup>1</sup> Polytechnic University of Tirana                        |
| 5 | Received: 16 June 2011 Accepted: 8 July 2011 Published: 21 July 2011 |
| 6 |                                                                      |

#### 7 Abstract

19

The aim of this paper is to test the performance of network communication between virtual 8 machines during the live migration while a controlled failure occurs. Also we want to test the 9 CPU utilization between the virtual machines in different hosts and to make a comparison 10 with the live migration in different physical nodes. We want to introduce a script in C++11 which will improve the performance of migration during the failure controller phase. Another 12 script is built to test the CPU utilization on host computers when memory utilization is 13 increased or decreased. We have used Httperf benchmark to test this script. Requests are sent 14 from client machine to server machine with IPs of C class located in different hosts. These 15 requests are some files in C which execute a multiplication of 2 square matrices with range 5, 16 at the moment they arrive in the destination node. We have used Para-virtualization 17 approach (Xen-Hypervisor), because it gives more flexibility and tolerance to researchers. 18

20 Index terms—Live migration, Network Communication, CPU Utilization, Controller Phase, Hypervisor.

### <sup>21</sup> 1 INTRODUCTION

ive Migration is one of the most important tools in Virtual Technology. It means that data can be transferred from one virtual machine to others, while there are working. Virtual Machine is above the Hypervisor. In our paper we have used Xen-Hypervisor, which operates above the bare hardware. Host Operating System on the bare hardware is called Dom0 and it is a privileged zone. Above Xen can be located the Guest Operating System, it is called DomU, and is built above the Hypervisor.

27 Xen can support a lot of virtual machines and every virtual machine has it's own dedicated virtual memory. Xen offers para-virtualization approach, as ESX\_Server does, localized between Full Virtualization and OS 28 virtualization and offers more flexibility and tolerance for researchers. Virtualization offers some advantages such 29 as: Flexibility, High Scalability, good utilization of the Hardware, Safety etc, but on the other hand it has the 30 disadvantage of delays. In this paper we have studied live migration between virtual machines in Author?? 31 ? ? : Polytechnic University of Tirana , Information Technology Faculty , Computer Engineering Department. 32 E-mails : itafaj@gmail.com , e\_kajo@yahoo.com , hakikpaci@gmail.com, axhuvani@yahoo.com different hosts. 33 We have tested the performance of the system by using a C script which multiplies two square matrices. At 34 35 first all the calculations are performed between 2 virtual machines in different hosts and then between 2 physical 36 machines. Of course we should take in consideration the interface of network communication.

To monitor live migration process we have used heartbeat tool. We can improve the performance of live migration by modifying a script in Heartbeat tool. By using this tool we can verify and precaution the failures. In this way if a virtual machine fails, then the transfer of the virtual machine's data into another virtual machine can be safe. Heartbeat tool can help us to monitor the CPU and Memory Utilization in host computers. Httperf tool generates messages (in our case the message is the script in C) with different size (by calling a script which dynamically changes the size of the memory used) and rate from one machine to another by offering different

43 values of CPU and Memory Utilization.

We propose and implement a script in heartbeat tool which offers a better performance than Xen in the live migration between virtual machines in different hosts. Then we evaluate the performance between nodes. All these nodes create a cluster. This paper is organized as follows. In the second section is introduced the Related works. The third section is the Pre-Experimental Phase. In the forth section is implemented a Script, in the fifth is presented the Experimental Phase and in the sixth section are given the Conclusions and Future Works. At the end are listed the References.

### 50 **2** II.

# 51 3 RELATED WORKS

In [1] based on administrator specified limits. The performance evaluation indicates that tool effectively enforce performance isolation for a variety of workloads and configurations.

In [3] is described the construction of a general and transparent high availability service that allows existing, 54 unmodified software to be protected from the failure of the physical machine on which it runs. Remus provides an 55 extremely high degree of fault tolerance, to the point that a running system can transparently continue execution 56 on an alternate physical host in the face of failure with only seconds of downtime, while completely preserving 57 host state such as active network connections. They created an approach which encapsulates protected software 58 in a virtual machine, asynchronously propagates changed state to a backup host at frequencies as high as forty 59 times a second, and uses speculative execution to concurrently run the active VM slightly ahead of the replicated 60 system state. In [4] is described a lightweight software mechanism for migrating virtual machines with direct 61 hardware access. 62

They based their solution on shadow drivers, an agent in the guest OS kernel that efficiently captures and 63 restores the state of a device driver. On the source machine, the shadow driver monitors the state of the driver 64 and device. After migration, the shadow driver uses this information to configure a driver for the corresponding 65 device on the destination machine. Shadow driver migration requires a migration downtime similar to the 66 driver initialization time, short enough to avoid disrupting active TCP connections. The performance overhead, 67 compared to direct hardware access, is negligible and is much lower than using a virtual NIC. In [5] is designed 68 and implemented a continual migration strategy for virtual machines to achieve automatic failure recovery. By 69 continually and transparently propagating virtual machine's state to a backup host via live migration techniques, 70 trivial applications encapsulated in the virtual machine can be recovered from hardware failures with minimal 71 downtime while no modifications are required. They show that virtual machine in a continual migration system can 72 be recovered in less than one second after a failure is detected, while performance impact to the protected virtual 73 machine can be reduced to 30%. In [6] is evaluated the performance of several virtual machine technologies in the 74 context of HPC. A fundamental requirement of current high performance workloads is that both CPU and I/O 75 must be highly efficient for tasks Such as MPI jobs. This asks two virtual machine monitors, OpenVZ and KVM, 76 specifically focusing on I/O throughput. Reference [7] presents the reduction of the virtualization overhead and 77 78 achieves the co-existence of performance and manageability through VM technologies. They are focused on I/O 79 virtualization, designing an experimental VM-based computing framework, and addressing performance issues at 80 levels Of the system software stack. They propose high performance VM migration with Remote Direct Memory 81 Access (RDMA), which drastically reduces the VM management cost. Based on these references we want to test 82 the CPU performance between virtual machines in different nodes, the network performance while a controller failure occurs and the impact of this failure During the file transferation. 83

#### <sup>84</sup> **4 III.**

# <sup>85</sup> 5 SOFTWARE INSTALLED FOR THE EXPERIMENTAL <sup>86</sup> PHASE

The system that we want to test is not complex and expensive, thus it is not a persistent system, nevertheless this is not a problem for our tests.

We are using 4 PCs with x86 architecture, each of them has 2 GB RAM and 2 intefaces Gigabit. Three 89 computers are the nodes of cluster and the forth is used as a shared storage. We have used a computer as 90 a shared storage because we couldn't find a real one. This is associated with 2 problems, the first one is the 91 decrease of the performance compared to SAN (Storage Area Network) and the second is that we have no backup 92 93 because our shared storage can't offer RAID technology over data since we are using a single disk. Nevertheless, 94 security and backup are not our aims. All the nodes can communicate together by a Gigabit Switch which offers 95 a good performance. To create cluster nodes can exchange UDP packets between them. This is a condition of 96 the Heartbeat software. Thus we create a second LAN which is dedicated only for the communication between nodes. 97

At first we have configured common disk. In this common disk we can storage the images of different Virtual Machines in order to access it from all nodes. We have used the forth computer for this purpose and have configured iSCSI protocol. It is known as a target computer and the third remaining computer are known as initiators. Previously we have configured the target computer and then the nodes. We have used CentOS <sup>102</sup> 5.6 which includes iSCSI protocol. While configuring iSCSI protocol we have assigned the path of the fourth <sup>103</sup> computer's hard disk as a shared storage. We have assigned this computer as a server by using the command

104 yast2 iscsi-server. Than we have tested the configuration by using the command cat/proc/net/iet/ volume. It

- <sup>105</sup> must give as a reply the volume name of the hard disk. Afterward we have configured the other three nodes. In all
- the nodes we have installed CentOS 5.6. All the nodes are configured as client computers by using the command
- 107 yast2 isci-client. We can choose setup option service at the moment of computer's boot. Each computer has got
- it's own class C IP. Heartbeat should be installed and configured in each of computer except the fourth one by
  using the command yast2 heartbeat .
- All the nodes can communicate with each other by dedicated lines using UDP protocol. The last configuration step is the copy configuration of Heartbeat
- The Evaluation of Network Performance and CPU Utilization during Transfer between Virtual Machines file to all nodes by editing /etc/hosts, /usr/lib/Heart beat/ha\_propogate and /etc/init.d/heartbeat start.

# <sup>114</sup> 6 Fig.1 : The graphic of network

To configure and install Xen we have used yast2 xen command and after that we have setup 2 virtual machines above each host. The first virtual machine is a WindowsXp and the second one is Ubuntu 10.10 Desktop. Each virtual machine is configured by it's own parameters.

# **118 7 IV. THE IMPLEMENTATION OF A SCRIPT**

We have evaluated only the tests according to the controlled failure. We have evaluated: the CPU performance in Virtual Machines, the effect of a controlled failure in the network performance. Below is given an algorithm on how Heartbeat works:

1. Shutdown node 0, this is a controlled failure. 2. At this moment heartbeat notices all the nodes around for this situation and presents the virtual machine that has failed. We want to modify the init.d script to give the possibility of live migration between virtual machines. This script will return the stop execution code to the heartbeat while the virtual machines continue the execution. So heartbeat will suppose that the virtual machines are stopped, but in reality they work. It will execute init.d start script and assign the destination nodes. At this moment starts the live migration of virtual machines between nodes. At the start moment no virtual machine is executed so we should take in consideration the setup of virtual machines. We implement in C++ a start script

- 129 by using the follow steps with virtual machine x0 as an example.
- 130 ? X0 is executed on node 1.
- 131 ? Send a broadcast messages and migrate x0 to node2. ? Start the migration phase.
- 132 ? Locate xo to node 2.
- This process supports just a command "MIGRATE VIRTUAL MACHINE". If we want to use this test widely it should be improved in reliability and time execution.
- 135 V.

# 136 8 EXPERIMENTAL PHASE

137 ? CPU performance during the live migration. ? The evaluation of network performance during a physical node138 failure.

# <sup>139</sup> 9 a) CPU performance by increasing and decreasing Memory <sup>140</sup> Utilization

For each call of the increase-handler function, the memory of Server increases with 10 MB. The IP address of x0 is 192.168.1.1 and of x2 is 192.168.1.2. In x2 is installed XAMP. From x0 we call 5 times the x2 virtual machine by using the command http://192.168.1.2/increase\_mem of benchmark Httperf so the memory used by x2 will increase up to 50 MB. As a sample we are using a script in C which multiplies 2 square

The Evaluation of Network Performance and CPU Utilization during Transfer between Virtual Machines matrices with dimensions 5. So this benchmark should manage the CPU consumption in the Physical host during the dynamic utilization of memory. In the same way if we call http://192.168.1.2/decreas\_mem, the virtual memory in x2 would decrease with 10 MB per time. We evaluate Response time by MemAccess Benchmark. We have presented all the results in table 1:

150 Global Journal of Computer Science and Technology Volume XI Issue XIII Version I 2011 August First we 151 will evaluate the CPU performance. Thus we should test the CPU activities by increasing and decreasing the 152 utilization of the memory in virtual machines. We are using two nodes. At the first one is located x0 vm which is 153 the client computer with Ubuntu 10.10 desktop installed on it and in host 2 is located the x2 server computer with WinXP. In this computer we have installed XAMP 1.7 version. In apache 2.2.16 into the Web-server machine we 154 have included memory\_balloon.c module. This module will serve as a tool to increase and decrease the memory 155 utilization of the virtual machines. Previously we are located at /etc/ apache2/apache.conf , then we have to 156 install a tool: tool-sin apxs2 and compile it by command apxs2-c-I-a memory balloon.c. We can configure test 157

158 file in /etc/ apache2/httpd.conf as multithreading process.

### <sup>159</sup> 10 b) Evaluation of the network performance during a failure

The main aim of Xen during live migration of virtual machine from one to another one is to minimize the interrupted services. Referred to the above algorithm, initially the virtual machine is available in the source node, but it can decrease the network performance because it utilizes some bandwidth. Then, the virtual machine crosses over the network, so it is not available. Finally the virtual machine is executed in destination node. To test the network performance we are referred to figure **??**. Initially we will test the response time before, during and after the migration from node 1 to node 2. So from the shared storage computer we will send the ICMP packets towards virtual machines by using the command: ping -c 3000 -I 0.01 x0.

In 30 seconds we will transmit 3000 ICMP packets. After this command, we will evaluate the round trip time from the virtual machine to the shared storage machine and vice versa. During 30 seconds of experiment we want to simulate the controlled failure of x0 virtual machine. This failure will give the possibility of migration from node1 to node2. The failure will be accomplished after the execution of a script in /etc/init.d/heartbeat stop. So we will evaluate the network response time during the migration as shown in table **??**. All the results are evaluated by some network tools but most significantly by Net-Flow and PacketTrap tool.

Table ?? : The affect of a controlled failure in the round trip time, when we have modified the script. In the above tables we have presented the effect of live migration into the round trip time of ICMP packet. In the table 3 the migration process between sec 18 and 21 has affected in the increase of the response time to 1 ms. It has happened because of the controlled failure. The situation is localized in 0,5 ms after the sec 21. For inertia reasons it takes few time to stabilize from 0,5ms to 0,25 ms. Moreover if we analyze tables 4, the round trip time increases to 1,3 ms. The reason is that the modified script offers a better performance.

# 179 11 VI. CONCLUSION AND FUTURE WORK

180 The performance of live migration between different physical hosts can be improved significantly if nodes don't

- 181 stop their services. It can be accomplished by including a script on the heartbeat tool. The time duration of
- live migration from one physical host to another one is very important and it should be as small as possible. If we refer to table 3 and table 4 we conclude that the inclusion of our script in heartbeat tool decreases the round
- trip time when a controlled failure occurs from 1,3 ms to 1 ms. <sup>1</sup> <sup>2</sup>

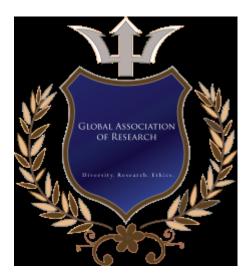

Figure 1:

1

Figure 2: Table 1 :

Figure 3: Table 2 :

## $\mathbf{4}$

| The Memory Utilization in<br>Appache DomU2<br>10 MB<br>20 MB<br>30 MB<br>40 MB<br>50 MB | Response time<br>0,046 ms<br>0,050 ms<br>0,067 ms<br>0,099 ms<br>0,141 ms | CPU Consuming<br>44 %<br>44 %<br>44 %<br>44 %               |  |  |
|-----------------------------------------------------------------------------------------|---------------------------------------------------------------------------|-------------------------------------------------------------|--|--|
|                                                                                         |                                                                           | 0-18 sec: Time before x0 0,25<br>virtual machine failure ms |  |  |
| Memory Utilization in virtual machine failure ms                                        |                                                                           |                                                             |  |  |
| Appache DomU2                                                                           | Response time                                                             | CPU Consuming                                               |  |  |
| 10 MB                                                                                   | $0,022 \mathrm{\ ms}$                                                     | 41 %                                                        |  |  |
| 20 MB                                                                                   | $0,036 \mathrm{\ ms}$                                                     | 41 %                                                        |  |  |
| 30 MB                                                                                   | $0,047 \mathrm{\ ms}$                                                     | 41 %                                                        |  |  |
| 40  MB                                                                                  | $0,081 \mathrm{\ ms}$                                                     | 41 %                                                        |  |  |
| 50  MB                                                                                  | $0,110 \mathrm{\ ms}$                                                     | 41 %                                                        |  |  |

Figure 4: Table 4 :

Time duration Time duration Round Trip Time for packet stream Round Trip Time for packet stream

Figure 5:

 $<sup>^{1} \</sup>odot$  2011 Global Journals Inc. (US)  $^{2} \rm August$ 

#### 184 .1 August

mentioned above the reason is that the inclusion of the hypervisor introduces an additive time. This additive time corresponds to the CPU consuming. In table 2 CPU consuming is just 41% (41% < 44%) because of the absence of hypervisor that means our script has improved the CPU utilization. In the future we want to test the performance of CPU utilization, Memory Utilization with Pre-copy and Post-Copy [8] iteration in the WAN.

- ["brendan Cully et al.] Geoffrey "brendan Cully , Dutch Lefebvre , Mike Meyer , Feeley . *High Availability via Asynchronous Virtual Machine Replication*, (Remus) Andrew Warfield\_Department of Computer Science
  The University of British Columbia
- 192 ["nathan Regola] "nathan Regola . 46556 Jean-Christophe Ducom Center for Research Computing 124 ITC Bldg,
- p. 46556. Center for Research Computing 111 ITC Bldg, Univ. of Notre Dame Notre Dame ; Univ. of Notre
  Dame Notre Dame
- 195 [Asim Kadav" Live Migration of Direct-Access Devices] Asim Kadav" Live Migration of Direct-Access Devices,
- 196 [Diwaker Gupta1, Ludmila Cherkasova2, Rob Gardner2, and Amin Vahdat University of California, an Diego, CA 92122, USA He
- 197 Diwaker Gupta1, Ludmila Cherkasova2, Rob Gardner2, and Amin Vahdat University of California, an Diego,
- CA 92122, USA Hewlett-Packard Laboratories" Enforcing Performance Isolation across Virtual Machines in
  Xen, www.cc.iitd.ernet.in/misc/cloud/hypervisor performance.pdf2
- ["wenchao Cui et al.] Enhancing Reliability for Virtual Machines via Continual Migration, Dianfu "wenchao Cui
  Tianyu Ma , Wo . Qin Li School of Computer Science and Engineering Beihang University Beijing 100191
- [Huang et al.] 'High Performance Network I/O in virtual machines over modern interconnects'. "wei Huang , M
  Sc , Tech . Changsha, 410081" VM-based Architecture for Network Monitoring and Analysis, Zhoujun Li11
- School of Computer Science, Beihang University, Beijing, 1000832 School of Mathematics and Computer
  Science, Hunan Normal University (Qiang Li1,2, Qinfen Hao1, Limin Xiao1)
- 205 Science, Human Normal Oniversity (Qiang E11,2, Qinien Haor, Emini Alaor)
- [Michael et al.] Post-Copy Live Migration of Virtual Machines, R Michael , Umesh Hines , Kartik Deshpande ,
  Gopalan .